## LJ'S Corporate Catering and Food Service

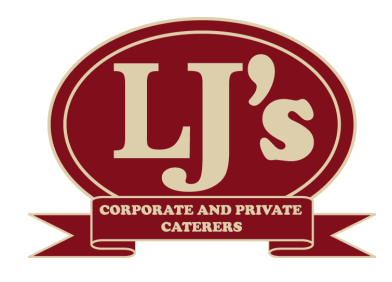

Dear Parents / Guardians,

I would like to take this opportunity to introduce LJ's Food Service as your school food service caterer. We are also a registered Food Service Management Company with the New Jersey Department of Child Nutrition. We provide an online ordering service and payment option for student lunches. Below are some of the services included:

- Hot Lunch Service, delivered hot and fresh to your school.
- Lunches that are pre portioned and labeled according to your school's specifications.
- User friendly online menus and ordering.
- Customized menus printed out for each of your children to help you remember which type and number of meals ordered.
- Option to order, cancel or change your lunch up to 8am the day of lunch.
- Easy online credit card payment (PAYPAL).
- We track your "meal" credits on your account for cancellations, snow days, etc.
- Online allergy information.

To get started, please visit www.ljsfoodservice.com to place your lunch orders. You will need the School ID listed below to create an account and get started. We have a "FAQ" and "How To" tab to help guide you on our website. Just follow the instructions, order the meals you would like and process payment.

There is also an Allergy Information tab for your convenience.

## School Name: Oradell Public School

## School ID: OPS020111

## IF YOUR CHILD IS ALREADY SETUP IN THE SYSTEM, PLEASE UPDATE THEIR HOMEROOM AND GRADE (Just log in, click "My Children" Tab, Click on "Child Info" Button)

LJ's LOVES feedback from parents and welcomes any suggestions to make our service and food superior to others. Each district / school is different and we would love to make the lunch program as successful as possible. If you have any questions, suggestions, comments or just want to say hi, please contact us using our information below.

Thank you,

Joe Scirocco Owner– LJ'S Food Service

LJ's Corporate Catering and Food Service TJ Rocco Enterprises L.L.C. 49 Wadsworth Street ▪ Wallington, New Jersey